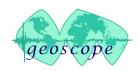

**GEOSCOPE** 

N. LEROY

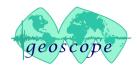

- New Metrozet STS-1 electronics : E300
  - In place replacement of old electronics

- 10s mode instead of 20s, remotely switchable
- Ethernet remote management
- Remote electrical calibration : sweep, step signals
- Change and re-install all STS-1 Geoscope stations within the next
  3 to 5 years with Metrozet + Warpless base plate
- Need for a single integrated tool for field installation

- Setup of STS-1 (mechanical tuning using POS signals)
- Sensitivity measurement using calibration table CT-EW1
- Electrical calibration to retrieve poles and zeroes

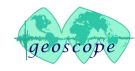

Installation / calibration setup

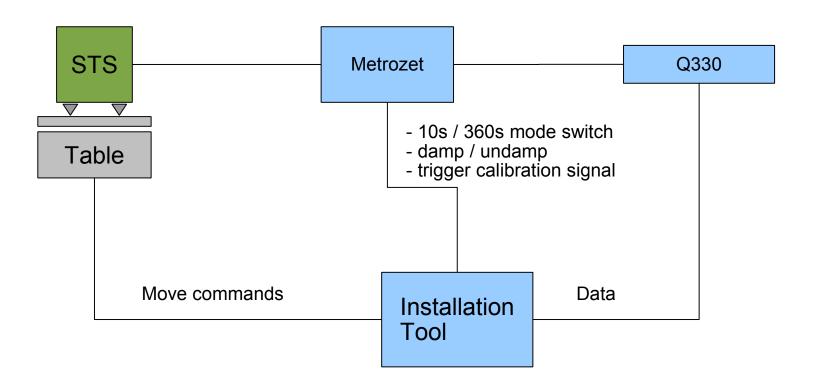

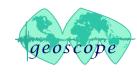

- Prototype tool developed using proprietary software (Max/MSP)
  - Buttons for touchscreen
  - Real-time data display
  - 3 modes : setup, table, calibration

- Data process for setup : Min, max, damping in %
- Ethernet control of the table
- Uses Earthworm to grab data on Q330 : 1 dataport with BM, BH and HH channels
- Configures and runs E. Wielandt softwares: Tiltcal, dispcal, for sensitivity calculation
  - 1% accurate (comparison made with STS2 and Metrozet tool to recover sensitivity from components values)
- Provides formatted output for Metrozet CALEX-EW poles and zeroes tool (LF poles at 360s and HF poles at 10 to 15 Hz)

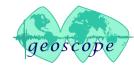

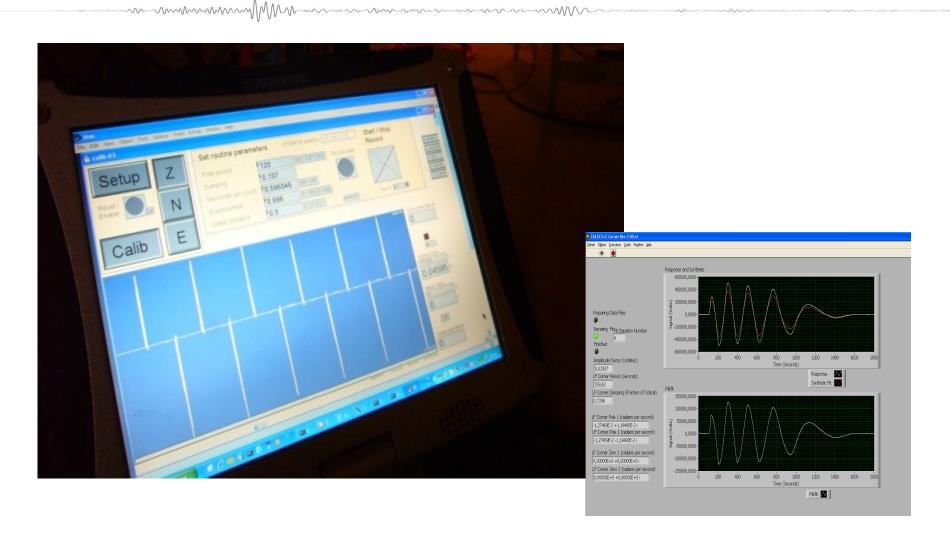

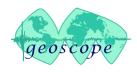

### Next:

- Integration of all the functions in one single tool
- JAVA platform for easy use and compatibility, probably based on Seisgram2k
- Open source release to the community

#### Difficulties:

- Direct communication with Q330
- Support for other digitizers or seedlink

Extend to calibration signals generated by the Q330 ?

## Request :

- JAVA lib330 ?...